## Package 'monotone'

October 13, 2022

Type Package Title Performs Monotone Regression Version 0.1.2 Author Frank Busing [aut, cre], Juan Claramunt Gonzalez [aut] Maintainer Frank Busing <br/>busing@fsw.leidenuniv.nl> Description The monotone package contains a fast up-and-down-blocks implementation for the pooladjacent-violators algorithm for simple linear ordered monotone regression, including two spin-off functions for unimodal and bivariate monotone regression (see [<doi:10.18637/jss.v102.c01>](https://doi.org/10.18637/jss.v102.c01)). License GPL-3 Encoding UTF-8 RoxygenNote 7.1.1 NeedsCompilation yes

Repository CRAN

Date/Publication 2022-05-25 14:00:02 UTC

### R topics documented:

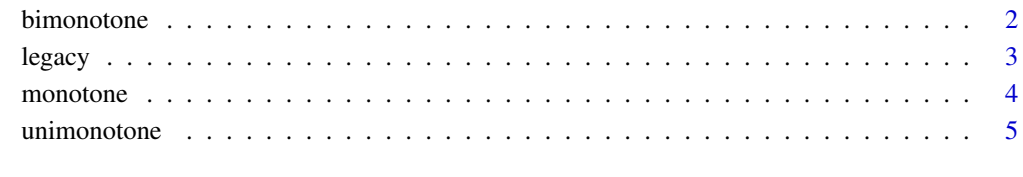

**Index** [7](#page-6-0) **7** 

<span id="page-1-0"></span>

#### Description

bimonotone performs bivariate monotone regression. The function uses the up-and-down-blocks implementation (Kruskal, 1964) of the pool-adjacent-violators algorithm (Ayer, Brunk, Ewing, Reid, and Silverman, 1955), with additional lookaheads, repeatedly, for both rows and columns, until convergence.

#### Usage

```
bimonotone(
  x,
 w = matrix(1, nrow(x), ncol(x)),maxiter = 65536,eps = 1.49011611938477e-08
)
```
#### Arguments

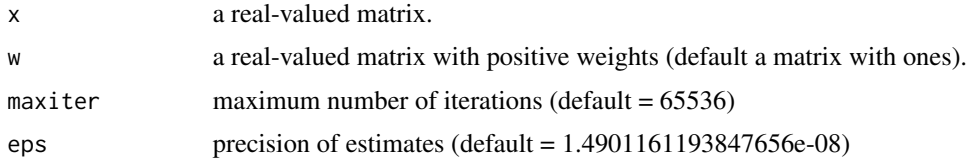

#### Details

Error checking on x, w, maxiter, or eps is not present.

#### Value

Returns a real-valued matrix with values of both rows and columns of x in monotone order.

#### References

Bril G, Dykstra R, Pillers C, Robertson T (1984). Algorithm AS 206: isotonic regression in two independent variables. Journal of the Royal Statistical Society. Series C (Applied Statistics), 33(3), 352-357. URL https://www.jstor.org/stable/pdf/2347723.pdf.

Busing, F.M.T.A. (2022). Monotone Regression: A Simple and Fast O(n) PAVA Implementation. *Journal of Statistical Software, Code Snippets, 102 (1)*, pp. 1-25. (<doi:10.18637/jss.v102.c01>)

Dykstra R.L., Robertson T. (1982). An algorithm for isotonic regression for two or more independent variables. The Annals of Statistics, 10(3), 708-716. URL https: //projecteuclid.org/download/pdf\_1/euclid.aos/11763458

Turner, T.R. (2019). Iso: Functions to Perform Isotonic Regression. R package version 0.0-18. URL https://cran.r-project.org/package=Iso

#### <span id="page-2-0"></span>legacy 3

#### Examples

```
G \leftarrow matrix( c( 1, 5.2, 0.1, 0.1, 5, 0, 6, 2, 3, 5.2, 5, 7, 4, 5.5, 6, 6), 4, 4)
print( G )
H <- bimonotone( G )
print( H )
y <- c( 8, 4, 8, 2, 2, 0, 8 )
x \le bimonotone( as.matrix( y ))
print( x )
x \le bimonotone( t( as.matrix( y ) ) )
print( x )
```
legacy *Monotone Regression Legacy Function*

#### Description

legacy provides some functions for monotone regression from the past. Current implementations have been translated into C for proper comparison in Busing (2022).

#### Usage

legacy(x,  $w = rep(1, length(x))$ , number = 0)

#### Arguments

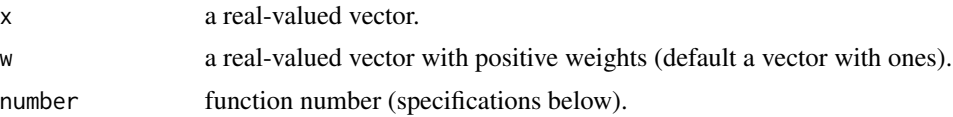

#### Details

Legacy implementations by number, function, author, and year:

- $\bullet$  0 = default (do nothing)
- $1 = \text{fitm}()$  by Kruskal (1964).
- $2 = \text{warmnh}()$  by van Waning (1976).
- $3 = \text{amalgm}$ () by Cran (1980).
- $4 = \text{pav}()$  by Bril (1984).
- $5 = \text{isoreg}()$  by Gupta (1995).
- $6 = iso\_pava()$  by Turner (1997).
- $7 =$  isotonic() by Kincaid (2001).
- $8 =$  isomean() by Strimmer (2008).
- $9 =$  pooled\_pava() by Pedregosa (2011).

#### <span id="page-3-0"></span>4 monotone

- 10 = linear\_pava() by Tulloch (2014).
- $11 = \text{inplace\_pava}()$  by Varoquaux (2016).
- $12 = md_pava()$  by Danish (2016).
- $13 = \text{reg}_1 d_12()$  by Xu (2017).
- $14 = jbkpava()$  by de Leeuw (2017).

Error checking on w or x is not present.

#### Value

Returns a real-valued vector with values of x in increasing order.

#### References

Busing, F.M.T.A. (2022). Monotone Regression: A Simple and Fast O(n) PAVA Implementation. *Journal of Statistical Software, Code Snippets, 102 (1)*, pp. 1-25. (<doi:10.18637/jss.v102.c01>)

#### Examples

 $y \leq -c(8, 4, 8, 2, 2, 0, 8)$  $x \leftarrow \text{legacy}( y, \text{ number} = 1 )$ print( x )

monotone *Monotone Regression Function*

#### Description

monotone performs simple linear ordered monotone or isotonic regression. The function follows the up-and-down-blocks implementation (Kruskal, 1964) of the pool-adjacent-violators algorithm (Ayer, Brunk, Ewing, Reid, and Silverman, 1955) with additional lookaheads (Busing, 2022).

#### Usage

monotone(x,  $w = rep(1, length(x)))$ 

#### Arguments

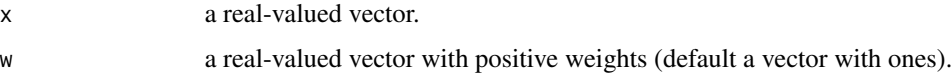

#### Details

Error checking on x or w is not present.

#### <span id="page-4-0"></span>unimonotone 5

#### Value

Returns a real-valued vector with values of x in increasing order.

#### References

Ayer M., H.D. Brunk, G.M. Ewing, W.T. Reid, and E. Silverman (1955). An empirical distribution function for sampling with incomplete information. *The Annals of Mathematical Statistics*, pp. 641-647. URL https://www.jstor.org/stable/pdf/2236377.pdf.

Busing, F.M.T.A. (2022). Monotone Regression: A Simple and Fast O(n) PAVA Implementation. *Journal of Statistical Software, Code Snippets, 102 (1)*, pp. 1-25. (<doi:10.18637/jss.v102.c01>)

Kruskal, J.B. (1964). Nonmetric multidimensional scaling: a numerical method. *Psychometrika, 29(2)*, pp. 115-129. URL http://cda.psych.uiuc.edu/psychometrika\_highly\_cited\_articles/kruskal\_1964b.pdf.

#### Examples

y <- c( 8, 4, 8, 2, 2, 0, 8 )  $x \le -$  monotone( $y$ ) print( x )

unimonotone *Unimodal Monotone Regression Function*

#### **Description**

unimonotone performs unimodal monotone regression. The function follows the up-and-downblocks implementation (Kruskal, 1964) of the pool-adjacent-violators algorithm (Ayer, Brunk, Ewing, Reid, and Silverman, 1955) for both isotonic and antitonic regression, and the prefix isotonic regression approach (Stout, 2008) with additional lookaheads and progressive error sum-of-squares computation.

#### Usage

```
unimonotone(x, w = rep(1, length(x)))
```
#### Arguments

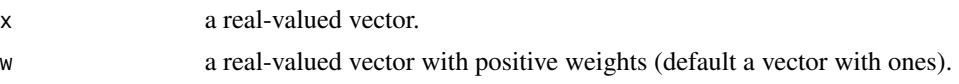

#### **Details**

Error checking on x or w is not present.

#### Value

Returns a real-valued vector with values of x in umbrella order.

#### References

Bril G, Dykstra R, Pillers C, Robertson T (1984). Algorithm AS 206: isotonic regression in two independent variables. Journal of the Royal Statistical Society. Series C (Applied Statistics), 33(3), 352-357. URL https://www.jstor.org/stable/pdf/2347723.pdf.

Busing, F.M.T.A. (2022). Monotone Regression: A Simple and Fast O(n) PAVA Implementation. *Journal of Statistical Software, Code Snippets, 102 (1)*, pp. 1-25. (<doi:10.18637/jss.v102.c01>)

Stout, Q.F. (2008). Unimodal Regression via Prefix Isotonic Regression. *Computational Statistics and Data Analysis*, 53, pp. 289-297. URL https://doi:10.1016/j.csda.2008.08.005

Turner, T.R. and Wollan, P.C. (1997). Locating a maximum using isotonic regression. *Computational statistics and data analysis*, 25(3), pp. 305-320. URL https://doi.org/10.1016/S0167- 9473(97)00009-1

Turner, T.R. (2019). Iso: Functions to Perform Isotonic Regression. R package version 0.0-18. URL https://cran.r-project.org/package=Iso

#### Examples

```
y <- c( 0.0,61.9,183.3,173.7,250.6,238.1,292.6,293.8,268.0,285.9,258.8,
297.4,217.3,226.4,170.1,74.2,59.8,4.1,6.1 )
x \le - unimonotone(y)
print( x )
```
# <span id="page-6-0"></span>Index

bimonotone, [2](#page-1-0)

legacy, [3](#page-2-0)

monotone, [4](#page-3-0)

unimonotone, [5](#page-4-0)